## CMPU-101-01

## Problem Solving and Abstraction

Spring 2019 Final Exam

Name: Signature:

With my signature, I promise that I haven't discussed—and will not discuss—the contents of this exam with anyone until after the officially scheduled exam period is over: Thu, 16 May 2019, 3pm.

## Instructions:

- 1. This is an open book, open notes exam. You may use your CS account and browser to access the book and course notes. You may use DrRacket, but are on your honor not to use the Interactions Pane, or Run any programs.
- 2. BUDGET YOUR TIME. There are 100 points on this exam, so you should spend about 1 minute per point (e.g., 25 minutes on a 25 point question). Don't spend too much time on any one question.
- 3. Each question indicates the total number of points.
- 4. Please don't hesitate to ask any questions.
- 5. Good luck!!!

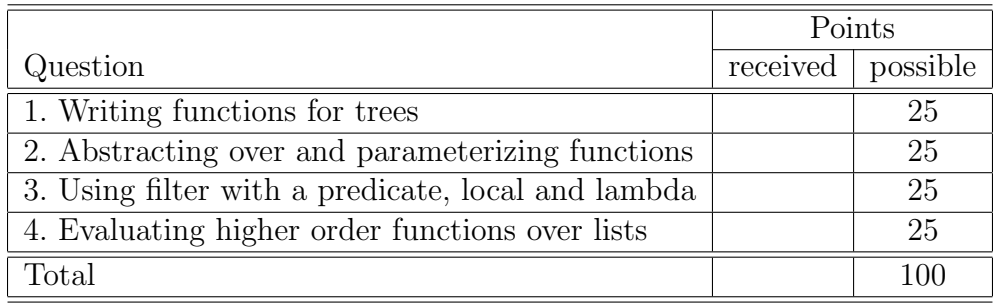

## Problem 1. (25 points)

Here are the structure and data definitions for a Binary Search Tree (BST):

```
(define-struct node (value left right))
; A binary-search-tree (BST) is either
; - '()
 - (make-node Number BST BST)
; interp. all values in the left BST are less than value,
    and all values in the right BST are greater than value.
```
Figure 1 below depicts a binary search tree. The circles represent node structs, and the lines below each circle lead to the left and right BSTs for each node. (Nodes 1, 3, 5, and 7 have '() left and right fields.)

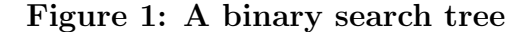

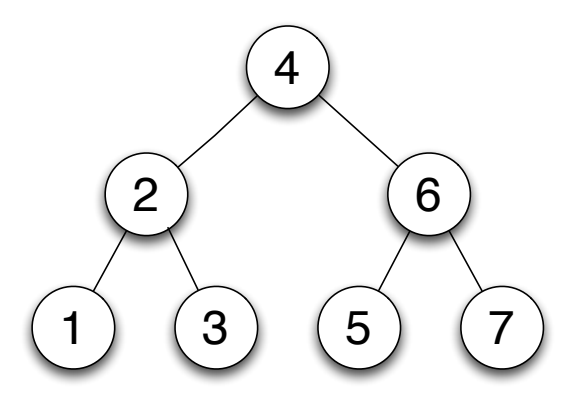

a) (7 points) Using the data and structure definitions given for a BST, translate Figure 1 into its Racket representation. Hint: it's easiest to build the BST one level at a time, starting from the bottom. That is, define nodes n1, n3, n5, and n7 first, then use those defined node names for defining nodes  $n2$  and  $n6$ , etc.

b) (18 points) Develop the function descending-order. It consumes a binary search tree and produces a list of all the numbers in the tree. The list contains the numbers from right to left as you'd read them from the tree (e.g., for the full tree in Figure 1, the list order would be: (list 7 6 5 4 3 2 1)).

Your function must include a signature, purpose statement, header, and three  $(3)$  checkexpects using nodes 1, 2, and 4 from the tree in Figure 1 for full credit.

Hint 1: Don't forget the template function for a BST. You should write it before you attempt to fill in the function body (if you don't know where to begin, it should help). **Hint 2:** Remember the append function appends two *or more* lists into a single list.

Problem 2. (25 points) Consider the following data and structure definitions for a Book and two functions that consume a list of Books:

```
(define-struct book (genre words)) ; A list-of-books (LOB) is either
; A Book is a (make-book string number) ; - '()
                                  ; - (cons Book LOB)
; LOB -> number ; LOB -> number
; counts number of "non-fiction" books in lob ; counts number of "fiction" books in lob
(define (count-nonfiction lob) (define (count-fiction lob)
 (cond (cond
  [(empty? lob) 0] [(empty? lob) 0]
  [(cons? lob) [(cons? lob)
   (cond (cond
    [(string=? (book-genre (first lob)) [(string=? (book-genre (first lob))
         "non-fiction") "fiction")
      (+ 1 (count-nonfiction (rest lob)))] (+ 1 (count-fiction (rest lob)))]
    [else (count-nonfiction (rest lob))])])) [else (count-fiction (rest lob))])]))
```
a) (5 points) Since both count-nonfiction and count-fiction count books of a certain genre, combine them into a single higher-order function called count-genre by parameterizing their differences. Be sure to include a general signature for the count-genre function.

b) (5 points) Rewrite count-nonfiction and count-fiction so that they both use count-genre. (Hint: each function's body should be a one-liner).

c) (5 points) Now we want to count the books in our collection based on more than just genre. Design a function called count-pred that is even more abstract than count-genre, which consumes an LOB and a predicate function for Books, and counts only those Books that satisfy the given predicate. Be sure to include a general signature and purpose statement.

d) (5 points) Now use count-pred to implement a function named count-novellas that counts all the books in the collection that are considered novellas. A novella is book whose genre is "fiction" and word count is between 30,000 and 60,000 words. Your count-novellas function should use a local expression to define the predicate function novella? that it passes to count-pred.

e) (5 points) Now rewrite count-novellas, removing the local expression and replacing novella? with an equivalent lambda expression in the call to count-pred.

Problem 3. (25 points) Recall the abstract filter function, shown with its signature here:

filter: (X -> bool) list-of-X -> list-of-X

a) (5 points) First, develop the predicate function, pos-even?, to determine whether the number it consumes is both positive and even. Be sure to include a signature and purpose statement. No tests are necessary. No if or cond expressions allowed.

b) (5 points) Next, use filter and pos-even? (i.e., no cond expression or recursion) to develop the function filter-pos-even, which consumes a list of numbers and extracts only those elements that are both positive and even. Be sure to include a signature and purpose statement.

c) (8 points) Now, consolidate the functions you wrote above so that the pos-even? function is defined within filter-pos-even using a local expression.

d) (7 points) Finally, simplify filter-pos-even by removing the local expression altogether, and replacing pos-even? with an equivalent lambda expression.

Problem 4. (25 points) Recall the abstract, higher order functions given below:

```
filter: (X -> bool) list-of-X -> list-of-X
map: (X -> Y) list-of-X -> list-of-Y
foldr: (X Y \rightarrow Y) Y list-of-X -> Y
ormap: (X -> bool) list-of-X -> bool
andmap: (X -> bool) list-of-X -> bool
```
The following examples of lists are used below:

(define nums (list 1 2 3 4 5 6 7 8 9 10)) (define evens (list 2 4 6 8 10)) (define odds (list 1 3 5 7 9))

a) (15 points / 3 points each) Using only the higher order functions given above, built-in functions (like odd?, even?, . . . ), or lambda expressions you write yourself, write expressions for the following:

- Expression that removes the odd numbers from nums
- Expression that determines whether odds contains any even numbers
- Expression that determines whether nums contains only odd numbers
- Expression that adds 42 to every value in odds
- Expression that sums all the odd numbers in nums (be careful: nums contains numbers that aren't odd!)

b) (10 points / 2 points each) Evaluate the following expressions:

```
• (map number->string odds)
```
• (foldr string-append "" (map number->string evens))

• (ormap string? (list "1" "2" "3" "4" "5" 6 7 8 9 10))

• (filter (lambda (n) (and (< n 8) (even? n))) nums)

• (andmap odd? (map sub1 evens))